## Ejercicios: Hoja 2.2

- 10. Leer un entero y escribirlo al revés
- 11. Dado un número escribir su tabla de multiplicar (n  $*$  0 = t, n  $*$  1 = y, ...)
- 12. Escribir un programa que calcula el cuadrado y el cubo de los números del 1 al 10
- 13. Escribir un programa que lea números enteros hasta leer el 0, y nos diga cual es el mayor, el menor y la media de los número introducidos. Si el primer número introducido es el 0, debe escribir 0 para la media, para el mayor y para el menor.
- 14. Escribir un programa que lea números por teclado hasta encontrar el 0 y diga cual es el mayor número introducido y el número de veces que ha aparecido
- 15. Calcular el factorial de un número dado  $n! = 1 * 2 * 3 * ... * (n-1) * n$  $5! = 1 * 2 * 3 * 4 * 5 = 120$
- 16. Dada la base triángulo (leer el número por teclado, en el ejemplo el 6), dibujarlo utilizando \*
	- \* \*\* \*\*\* \*\*\*\* \*\*\*\*\* \*\*\*\*\*\*
- 17. Escribir un programa que represente la siguiente figura, dado un número (leído por teclado) que representa el número de '\*' que tiene cada fila

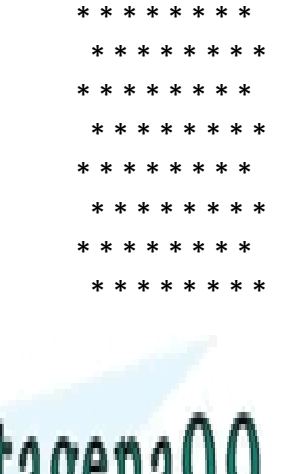

اح اب

CLASES PARTICULARES, TUTORÍAS TÉCNICAS ONLINE <u>LLAMA O ENVÍA WHATSAPP: 689 45 44 70</u>

<u>123</u> ─────────<mark>| CALL OR WHATSAPP:689 45 44 70</mark> ONLINE PRIVATE LESSONS FOR SCIENCE STUDENTS

www.cartagena99.com no se hace responsable de la información contenida en el presente documento en virtud al Artículo 17.1 de la Ley de Servicios de la Sociedad de la Información y de Comercio Electrónico, de 11 de julio de 2002. Si la información contenida en el documento es ilícita o lesiona bienes o derechos de un tercero háganoslo saber y será retirada.

- - -

19. Una empresa paga a sus vendedores mediante comisiones. Los vendedores reciben 200€ por semana, más un 9% de sus ventas brutas durante la semana. Por ejemplo, un vendedor que vende 5000€ de mercancías en una semana, recibe 200€ más el 9% de 5000, o un total de 650€. Los artículos que pueden vender son:

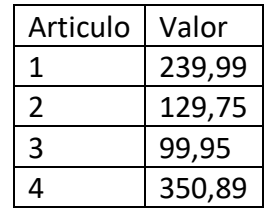

Escribir un programa que reciba la cantidad de artículos vendidos por un vendedor y calcule sus ingresos

20. Un programa que genere un número aleatorio (entre 0 y 1000) y el usuario lo tiene que adivinar, con las pistas que nos de el programa "mayor", "menor" o "acertado".

*Hacer uso de la función rand() que se encuentra en la librería stdlib.h. rand() genera un número entero entre 0 y el mayor entero posible*

- 21. Dado un número determinar si es primo
- 22. Escribir todas las soluciones enteras de la ecuación  $3x + 2y 7z = 5$  para  $0 \le x \le 1$ 100,  $0 \le y \le 100$ ,  $0 \le z \le 100$
- 23. Escribir un programa que pida por teclado el número de escalones, el ancho y el alto y dibuje la escalera correspondiente con asteriscos. Por ejemplo, la escalera siguiente

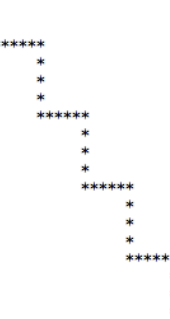

tiene 4 escalones, de ancho 6 y de alto 3.

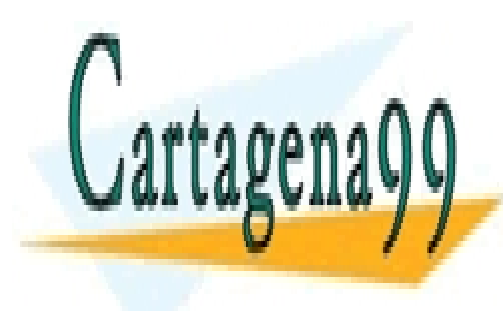

CLASES PARTICULARES, TUTORÍAS TÉCNICAS ONLINE LLAMA O ENVÍA WHATSAPP: 689 45 44 70

ONLINE PRIVATE LESSONS FOR SCIENCE STUDENTS CALL OR WHATSAPP:689 45 44 70

www.cartagena99.com no se hace responsable de la información contenida en el presente documento en virtud al Artículo 17.1 de la Ley de Servicios de la Sociedad de la Información y de Comercio Electrónico, de 11 de julio de 2002. Si la información contenida en el documento es ilícita o lesiona bienes o derechos de un tercero háganoslo saber y será retirada.

- - -